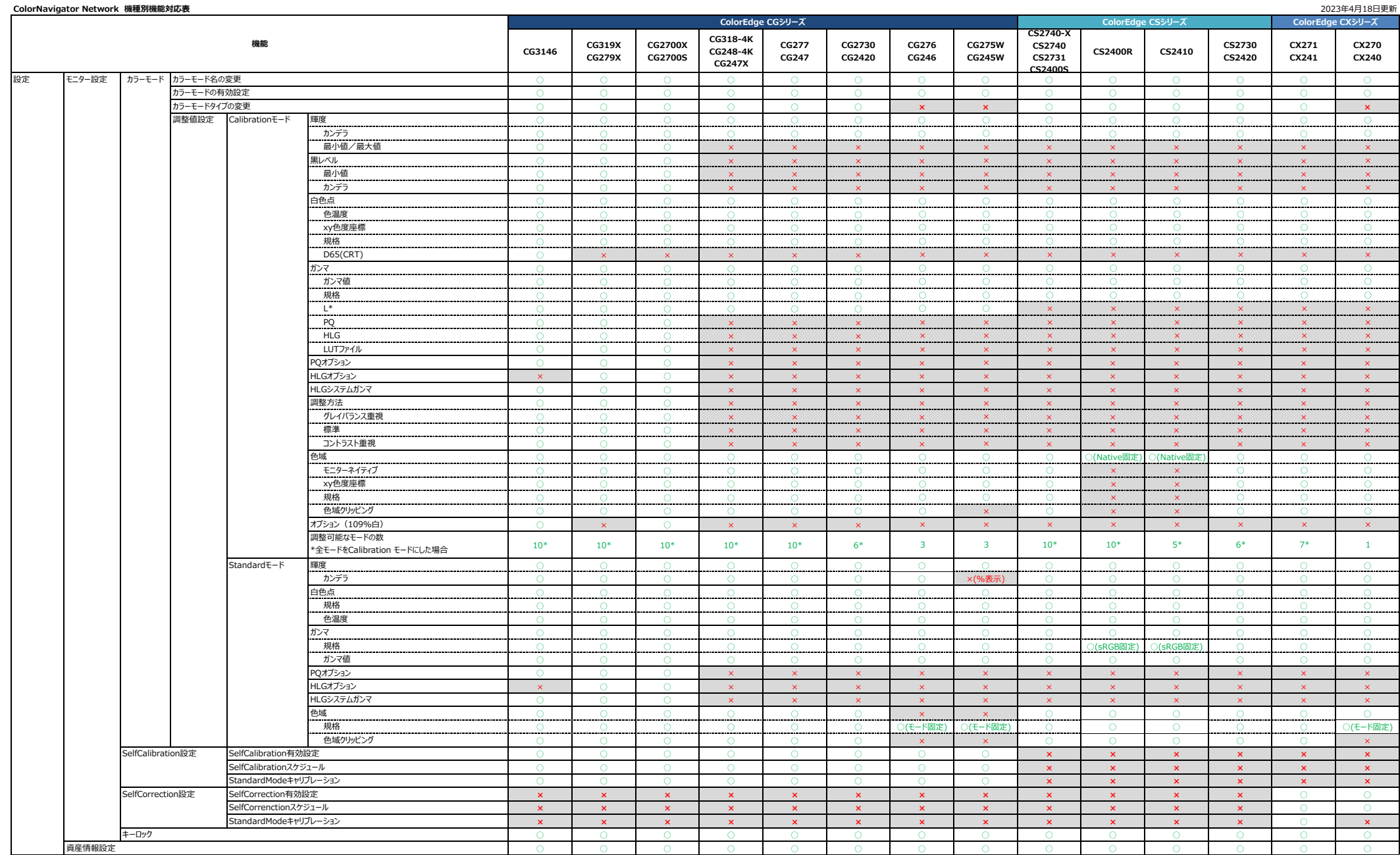

© 2023 EIZO Corporation. All Rights Reserved.

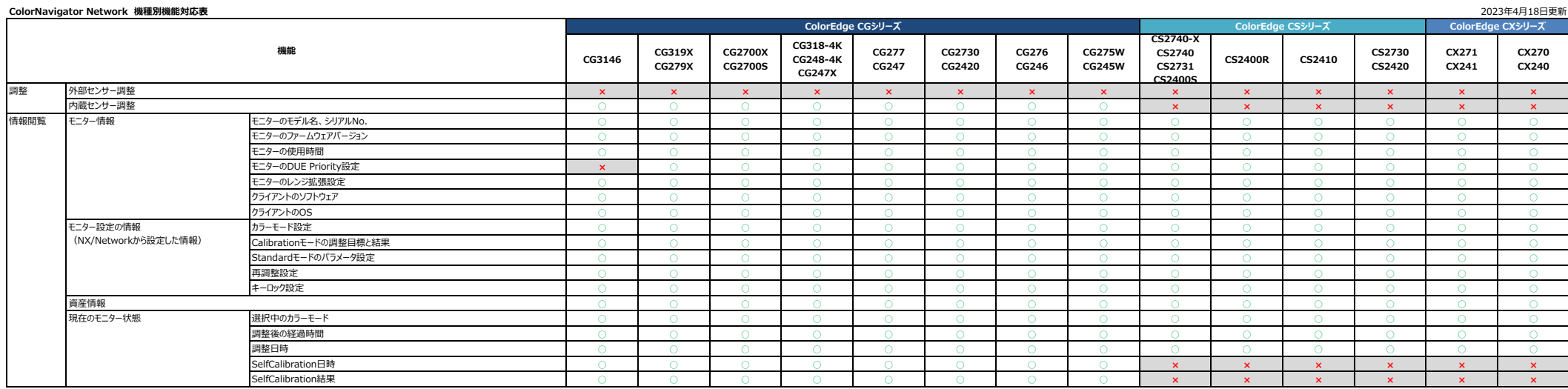